# CMPS 2680 Homework 4

Spring 2024

#### The CSS Box Model

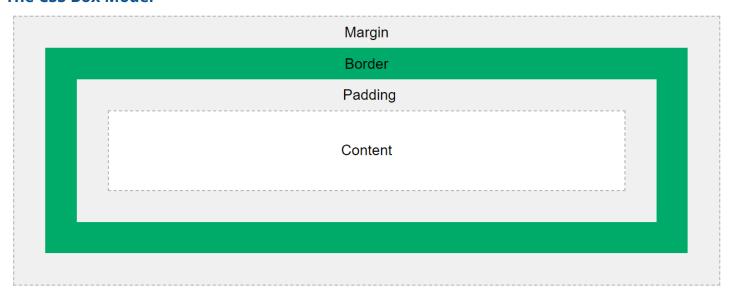

#### **Outlines:**

Outlines are not technically part of the box model since they are not calculated as part of the box's size. Outlines can overlap other elements and appear just outside of the border. Be careful when using outlines, as you may end up covering other CSS styling (like box shadows).

## **Padding & Margin**

4 values: top bottom right left
3 values: top right/left bottom
2 values: top/bottom right/left
1 value: top/bottom/right/left

## **Going Horizontal:**

If you want elements on a page to appear next to each other, instead of vertically, you have 2 options:

1. float: left;

display: inline-block;

display: flex;

If you use **float: left** make sure you set the following property in the parent:

overflow: auto;

## **Useful Links**

- CSS Box Model
- Margin
- <u>Padding</u>
- <u>Border</u>
- Outline
- Formatting Text
- The Display Property
- CSS Float
- CSS Flexbox
- <u>Colors</u>
- CSS Reference